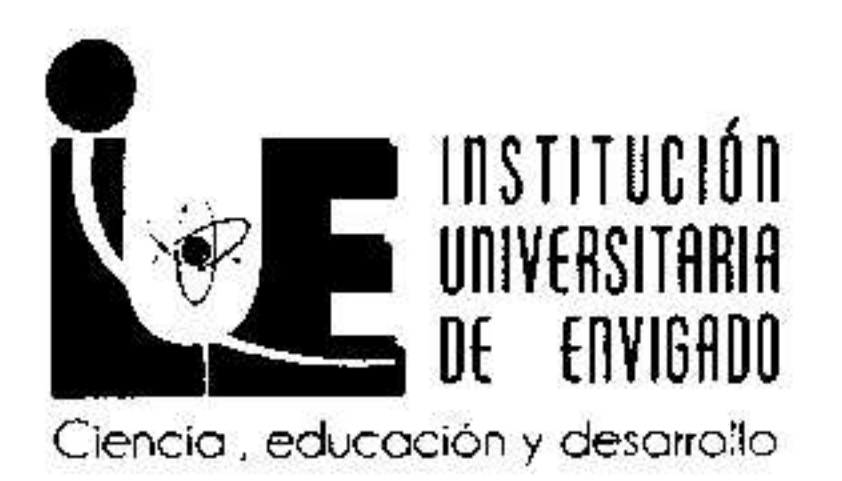

## RESOLUCION No. 0 0 0 9 7 8 2 1 DIC 2015 "MEDIANTE LA CUAL SE INCORPORAN UNOS RECURSOS AL PRESUPUESTO DE RENTAS Y GASTOS POR CONCEPTO DE ESTAMPILLA PRO DESARROLLO DE LA INSTITUCIÓN UNIVERSITARIA DE ENVIGADO"

### LA RECTORA

De la Institución Universitaria de Envigado, en uso de sus atribuciones legales y estatutarias, en especial las conferidas en la Ley 30 de 1992 y en el Acuerdo Nº 163 de 2003 del Consejo Directivo de la Institución y,

#### **CONSIDERANDO**

- a) Que el Consejo Directivo de la Institución Universitaria de Envigado, mediante el Acuerdo Nro. 026 del doce (12) de diciembre de 2014, aprobó el presupuesto de rentas y gastos para el periodo Fiscal de 2015.
- Que el artículo 22 del citado acuerdo, establece que "El Rector podrá efectuar traslados" b)

presupuestales entre los diferentes programas y rubros, efectuar créditos adicionales al presupuesto, sin que se modifique el total del presupuesto aprobado por el Consejo Directivo."

- Que el Consejo Directivo de la Institución, mediante Acuerdo No. 016 de mayo de 2015 C) estableció que: "se conceden facultades a la Rectoría, para la incorporación de los recursos provenientes del CREE y Estampilla Pro-Desarrollo Institución Universitaria de Envigado"
- Que el COMFIS Municipal mediante acta No. 016 del 05 de mayo de 2015, autorizó a d) la Rectora para realizar la incorporación de los recursos provenientes de Estampilla Pro-Desarrollo Institución Universitaria de Envigado, previa verificación de que la destinación cumple con las condiciones establecidas en la normatividad.
- Que la destinación de los recursos relacionados en el literal anterior, debe realizarse e) según lo establecido mediante el Acuerdo del Consejo Directivo No. 017 de octubre de 2014, con base en las facultades otorgadas en la Ordenanza 012 de mayo de 2014 y  $\mathscr{A}$ el Acuerdo Municipal 025 de octubre de 2014.

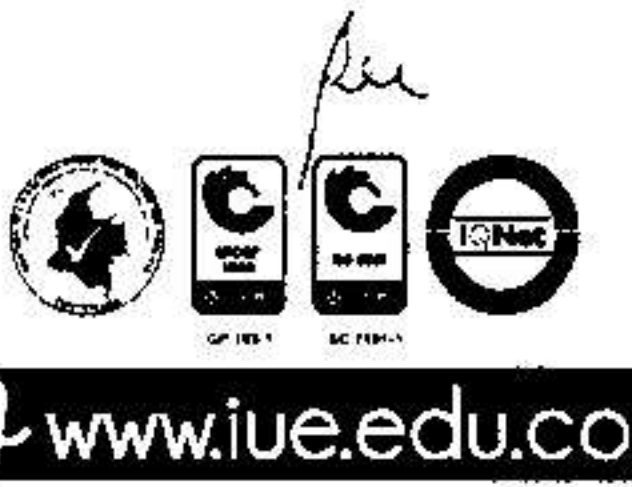

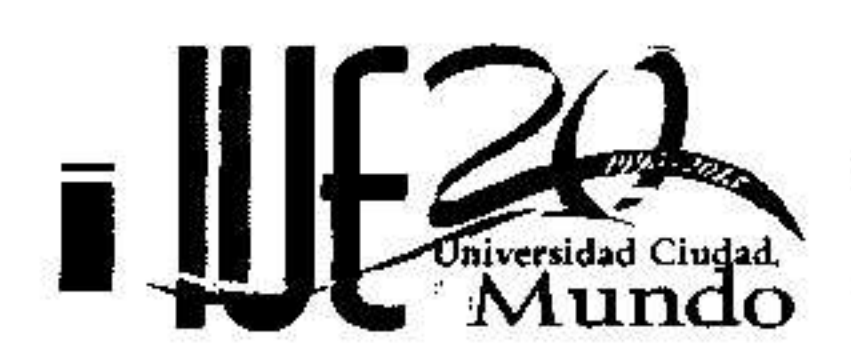

PBX 339 10 10 - Fax 333 0148 - Carrera 27 B No. 39 A Sur 57 - Envigado - Colombia

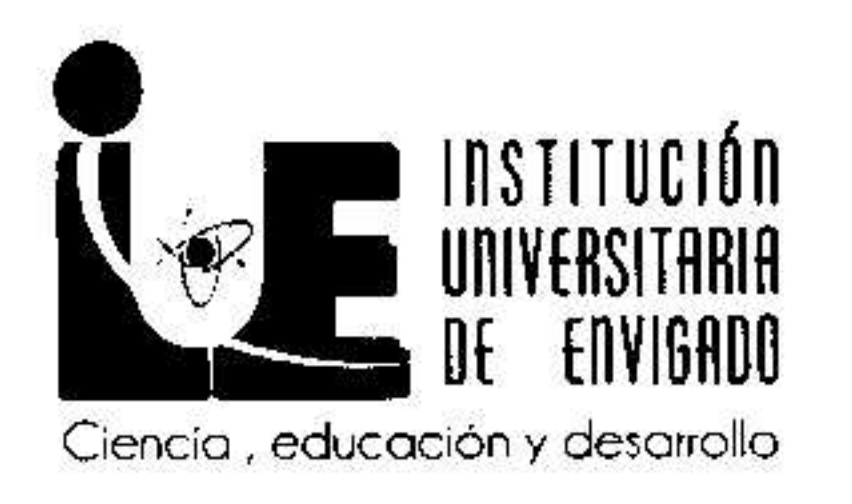

- Que a diciembre 21 de 2015, por concepto de Estampilla Pro desarrollo de la Institución f) Universitaria de Envigado, proveniente del Departamento de Antioquia, se ha recaudado la suma de CUATRO MIL SEISCIENTOS SESENTA Y UN MILLONES CUATROCIENTOS CUARENTA Y CINCO MIL OCHOCIENTOS SETENTA Y SIETE PESOS (\$4.661.445.877), de los cuales falta incorporar al presupuesto la suma de NOVECIENTOS SESENTA Y OCHO MILLONES NOVECIENTOS CUATRO MIL **CIENTO DOCE PESOS (\$968.904.112).**
- Que a la fecha, el recaudo por concepto de Estampilla proveniente del Municipio de g) | Envigado ascendió a DOSCIENTOS SEIS MILLONES QUINIENTOS SETENTA Y OCHO MIL CUATROCIENTOS DOS PESOS (\$206.578.402); así mismo, el Municipio de Envigado certificó que registra una cuenta por pagar a favor de la Institución, por concepto de Estampilla, por un valor de CIENTO VEINTE MILLONES CIENTO SESENTA Y TRES MIL DOSCIENTOS CINCUENTA Y DOS PESOS (\$120.163.252).
- Que de acuerdo con lo enunciado en el literal anterior, el recaudo total proveniente del h) Municipio de Envigado, por concepto de Estampilla, asciende a la suma de TRESCIENTOS VEINTISÉIS MILLONES SETECIENTOS CUARENTA Y UN MIL SEISCIENTOS CINCUENTA Y CUATRO PESOS (\$326.741.654); por lo tanto, es

necesario incorporar al presupuesto la suma de OCHENTA Y SEIS MILLONES SETECIENTOS CUARENTA Y UN MIL SEISCIENTOS CINCUENTA Y CUATRO PESOS (\$86.741.654)

En mérito de lo expuesto,

#### **ACUERDA**

Artículo Primero: Incorporar al presupuesto de rentas de la Institución Universitaria de Envigado la suma de MIL CINCUENTA Y CINCO MILLONES SEISCIENTOS CUARENTA Y CINCO MIL SETECIENTOS SESENTA Y SEIS **PESOS** (\$1.055.645.766), correspondiente a Estampilla Pro desarrollo de la Institución Universitaria de Envigado, así:

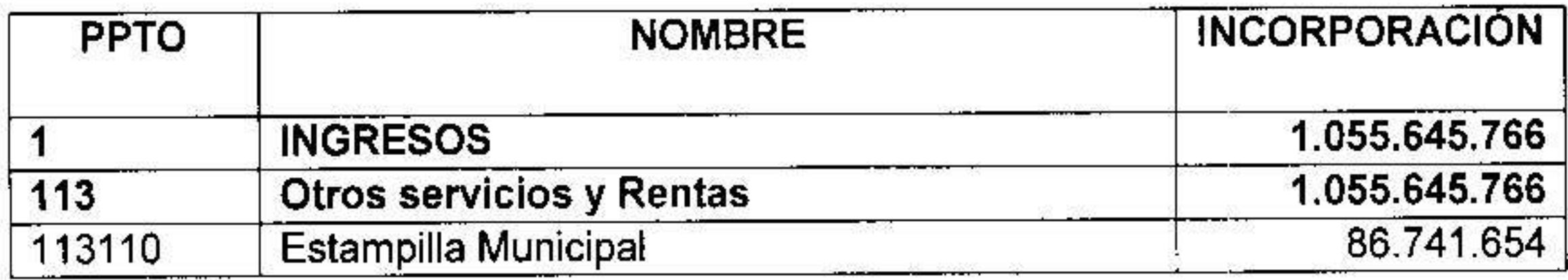

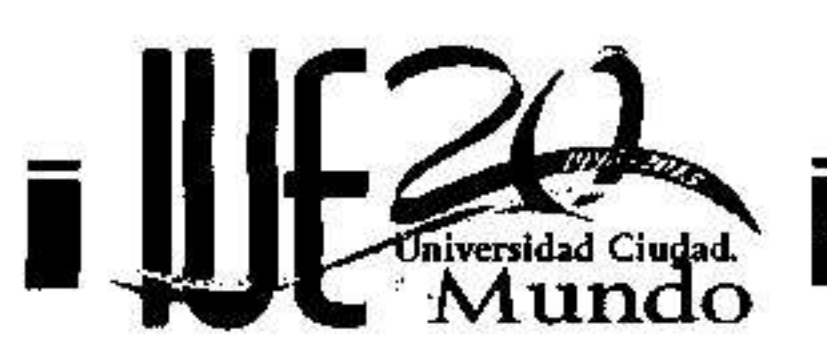

PBX 339 10 10 - Fox 333 0148 - Carrera 27 B No. 39 A 5ur 57 - Envigado - Colombia

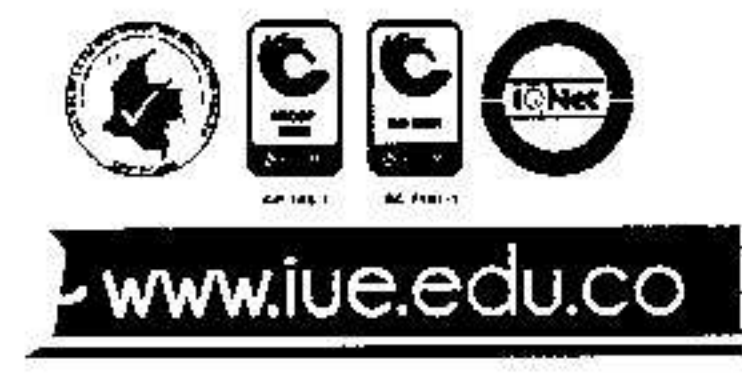

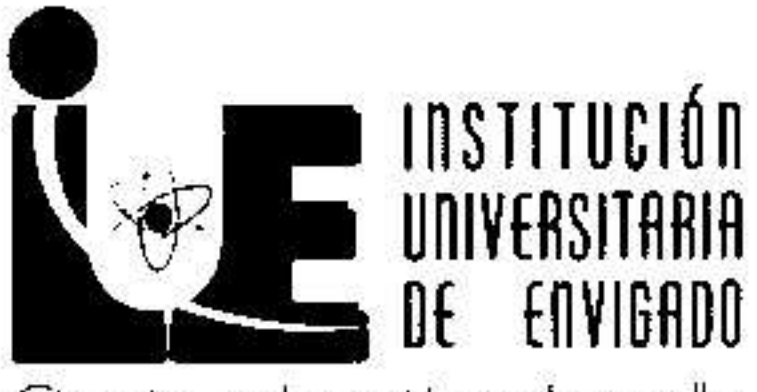

Ciencia, educación y desarrollo

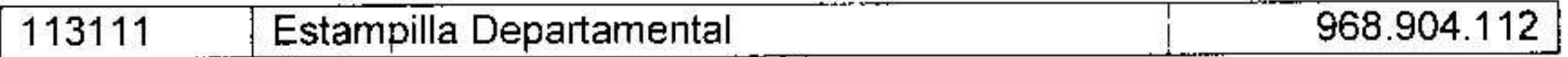

Artículo Segundo: Incorporar al presupuesto de gastos de la Institución Universitaria de Envigado la suma de MIL CINCUENTA Y CINCO MILLONES SEISCIENTOS CUARENTA Y CINCO MIL SETECIENTOS SESENTA Y SEIS PESOS (\$1.055.645.766), este valor será imputado en los siguientes rubros del presupuesto:

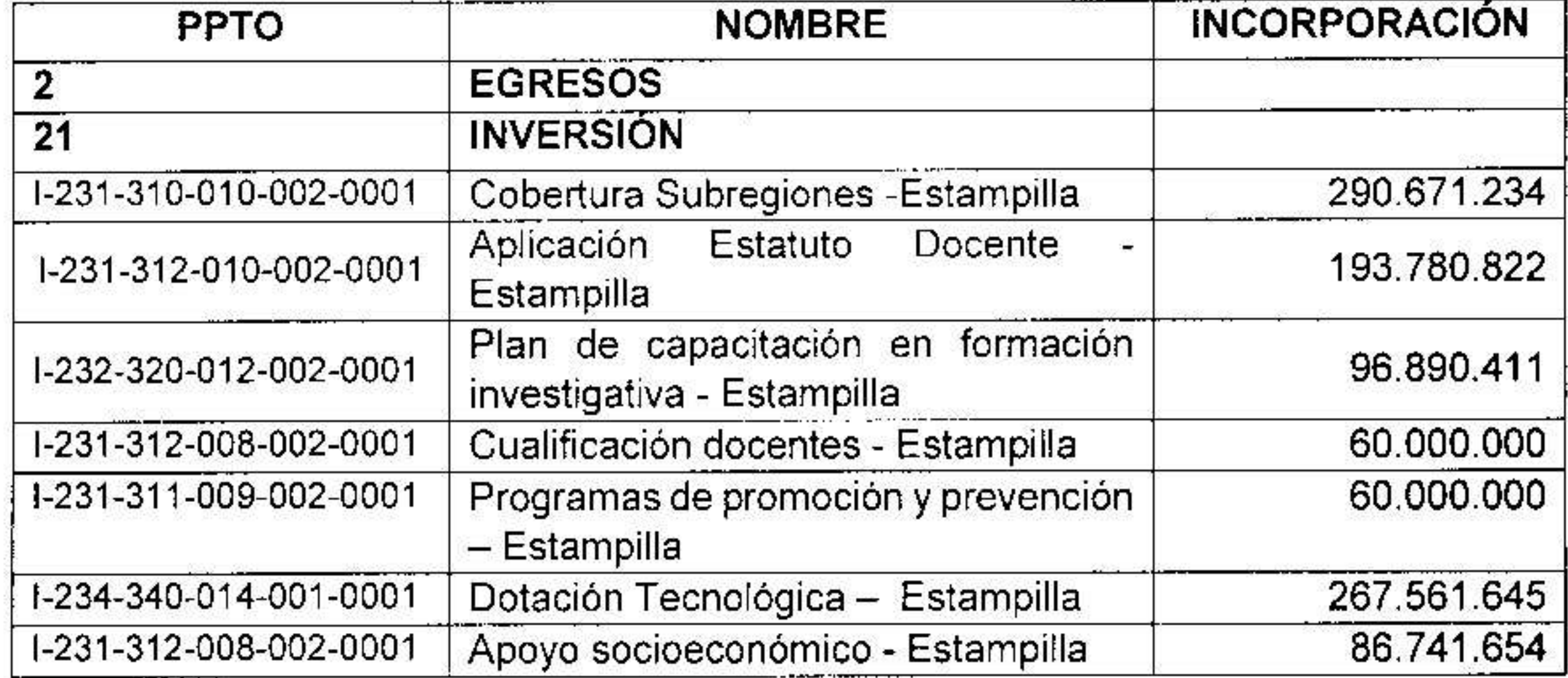

Artículo Tercero. La Analista de Presupuesto de la Institución Universitaria de Envigado, efectuará los cambios realizados en esta resolución.

Artículo Cuarto. Dar copia de la presente resolución a las dependencias de tesorería y presupuesto para los trámites pertinentes a su dependencia.

Artículo Quinto. La presente resolución rige a partir de la fecha de su expedición.

Dada en el Municipio de Envigado a los presentante 2015

# **COMUNÍQUESE Y CÚMPLASE**

 $\frac{\Delta\sqrt{2}}{2}$ 

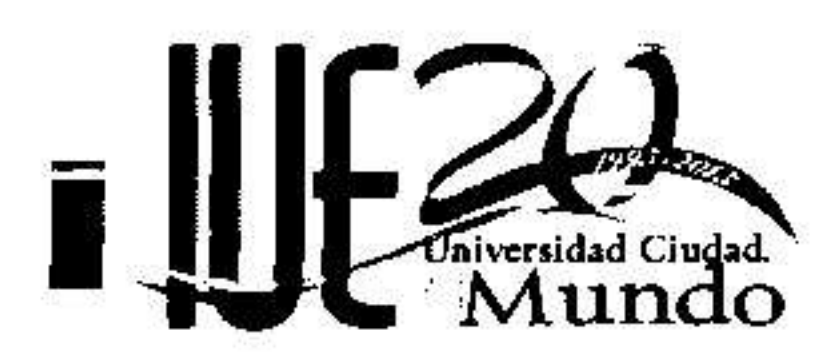

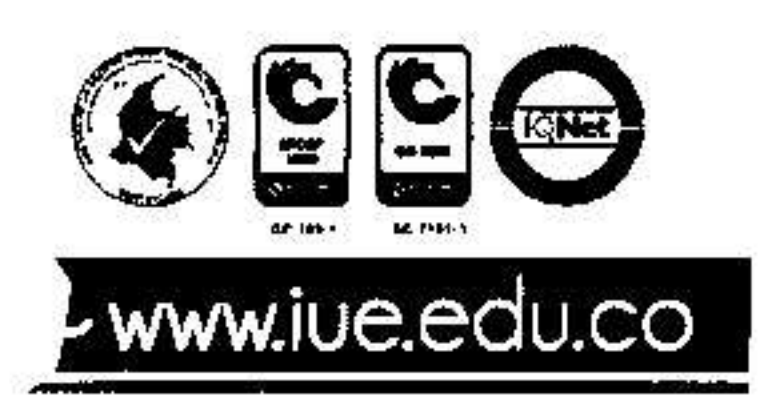

PBX 339 10 10 - Fax 333 0148 - Carrera 27 B No. 39 A Svr 57 - Envigada - Colombia